# THE CHANDLER LAw FIRM CHARTERED

ATTORNEYS AND COUNSELORS AT LAw

Please Reply to; Post Office Box 27457 Washington, D.C. 20038-7457 202.296.8484 Fax 202.296.4098

INTELLECTUAL PROPERTY LAW

The Federal Bar Building Suite 300 1815 Pennsylvania Ave., NW Washington, D.C. 20006

PROFESSOR JAMES P. CHANDLER Writer's Direct Dial: 202.842.4800 E-mail <professorchandler@chandlerlawfirm.com >

January 24, 2003

## VIA FIRST CLASS MAIL

Michael T. McKibben Chairman & Chief Executive Officer LEADER TECHNOLOGIES INCORPORATED 921 Eastwind Drive Suite 118 Westerville, OH 43081

1'-:--  $\cdot$ 

# Re: Provisional Patent Application No.: *60/432,255*  METHOD FOR DYNAMIC ASSOCIATION OF ELECTRONICALLY STORED INFORMATION WITH ITERATIVE WORKFLOW CHANGES Our Ref: 0308-5002/P-US

Dear Mike:

Enclosed please find a copy of the provisional patent application that was filed on behalf of Leader Technologies in the United States Patent and Trademark Office on December 11,2002. A copy of the official filing receipt received in connection with this filing is also enclosed herewith. The application has been assigned Serial No. *60/432,255* and indicates the filing date of December 11, 2002.

Please be reminded that a regular non-provisional patent application and/or a PCT foreign patent application that claim priority from this provisional patent application needs to be filed no later than December 11, 2003.

We will keep you abreast of the developments in this application as they occur.

Yours truly,

THE CHANDLER LAW FIRM CHARTERED

By: EXECUTE IS APPROXIMED AS they occur.<br>THANDLER LAW FIRM CHARTERED<br>Thes P. Chandler

James P. Chandler Managing Principal

JPC:kec enclosure (1)<br>0308-5002/P-US

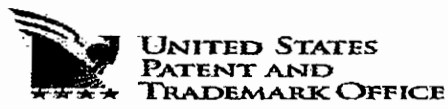

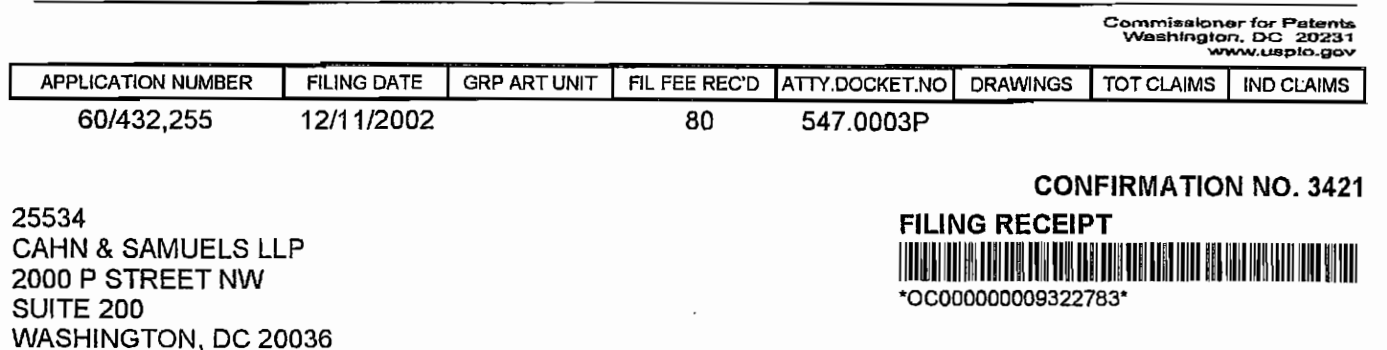

Date Mailed: 01/02/2003

Receipt is acknowledged of this provisional Patent Application. It will not be examined for patentability and will become abandoned not later than twelve months after its filing date. Be sure to provide the U.S. APPLICATION NUMBER, FILING DATE, NAME OF APPLICANT, and TITLE OF INVENTION when inquiring about this application. Fees transmitted by check or draft are subject to collection. Please verify the accuracy of the data presented on this receipt. If an error is noted on this Filing Receipt, please write to the Office of Initial Patent Examination's Filing Receipt Corrections, facsimile number 703-746-9195. Please provide a copy of this Filing Receipt with the changes noted thereon. If you received a "Notice to File Missing Parts" for this application, please submit any corrections to this Filing Receipt with your reply to the Notice. When the USPTO processes the reply to the Notice, the USPTO will generate another Filing Receipt incorporating the requested corrections (if appropriate).

Applicant(s)

Michael T. McKibben, Westerville. OH; Jeff R. Lamb, Westerville, OH;

If Required, Foreign Filing License Granted: 01102/2003

Projected Publication Date: None, application is not eligible for pre-grant publication

Non-Publication Request: No

Early Publication Request: No

\*\* SMALL ENTITY \*\*

Title

Method for dynamic association of elecronically stored information with iterative workflow changes

# LICENSE FOR FOREIGN FILING UNDER Title 35, United States Code, Section 184 Title 37, Code of Federal Regulations, 5.11 & 5.15

GRANTED

The applicant has been granted a license under 35 U.S.C. 184, if the phrase "IF REQUIRED. FOREIGN FILING LICENSE GRANTED" followed by a date appears on this form. Such licenses are issued in all applications where the conditions for issuance of a license have been met, regardless of whether or not a license may be required as set forth in 37 CFR 5.15. The scope and limitations of this license are set forth in 37 CFR 5.15(a) unless an earlier license has been issued under 37 CFR 5.1S(b). The license is subject to revocation upon written notification. The date indicated is the effective date of the license. unless an earlier license of similar scope has been granted under 37 CFR 5.13 or 5.14.

This license is to be retained by the licensee and may be used at any time on or after the effective date thereof unless it is revoked. This license is automatically transferred to any related applications(s) filed under 37 CFR 1.53(d). This license is not retroactive. .

The grant of a license does not in any way lessen the responsibility of a licensee for the security of the subject matter as imposed by any Government contract or the provisions of existing laws relating to espionage and the national security or the export of technical data. Licensees should apprise themselves of current regulations especially with respect to certain countries, of other agencies. particularly the Office of Defense Trade Controls. Department of State (with respect to Arms, Munitions and Implements of War (22 CFR 121-128)); the Office of Export Administration, Department of Commerce (15 CFR 370.10 (i)); the Office of Foreign Assets Control, Department of Treasury (31 CFR Parts 500+) and the Department of Energy.

#### NOT GRANTED

No license under 35 U.S.C. 184 has been granted at this time, if the phrase "IF REQUIRED. FOREIGN FILING LICENSE GRANTED" DOES NOT appear on this form. Applicant may still petition for a license under 37 CFR 5.12. if a license is desired before the expiration of 6 months from the tiling date of the application. If 6 months has lapsed from the filing date of this application and the licensee has not received any indication of a secrecy order under 35 U.S.C. 181, the licensee may foreign file the application pursuant to 37 CFR 5.15(b).

Under the Paperwork Reduction Act of 1995, no persons are required to respond to a collection of information unless it displays a valid OMB control number.

# **PROVISIONAL APPLICA TION FOR PA TENT COVER SHEET**

This is a request for filing a PROVISIONAL APPLICATION FOR PATENT under 37 CFR 1.53 (c).

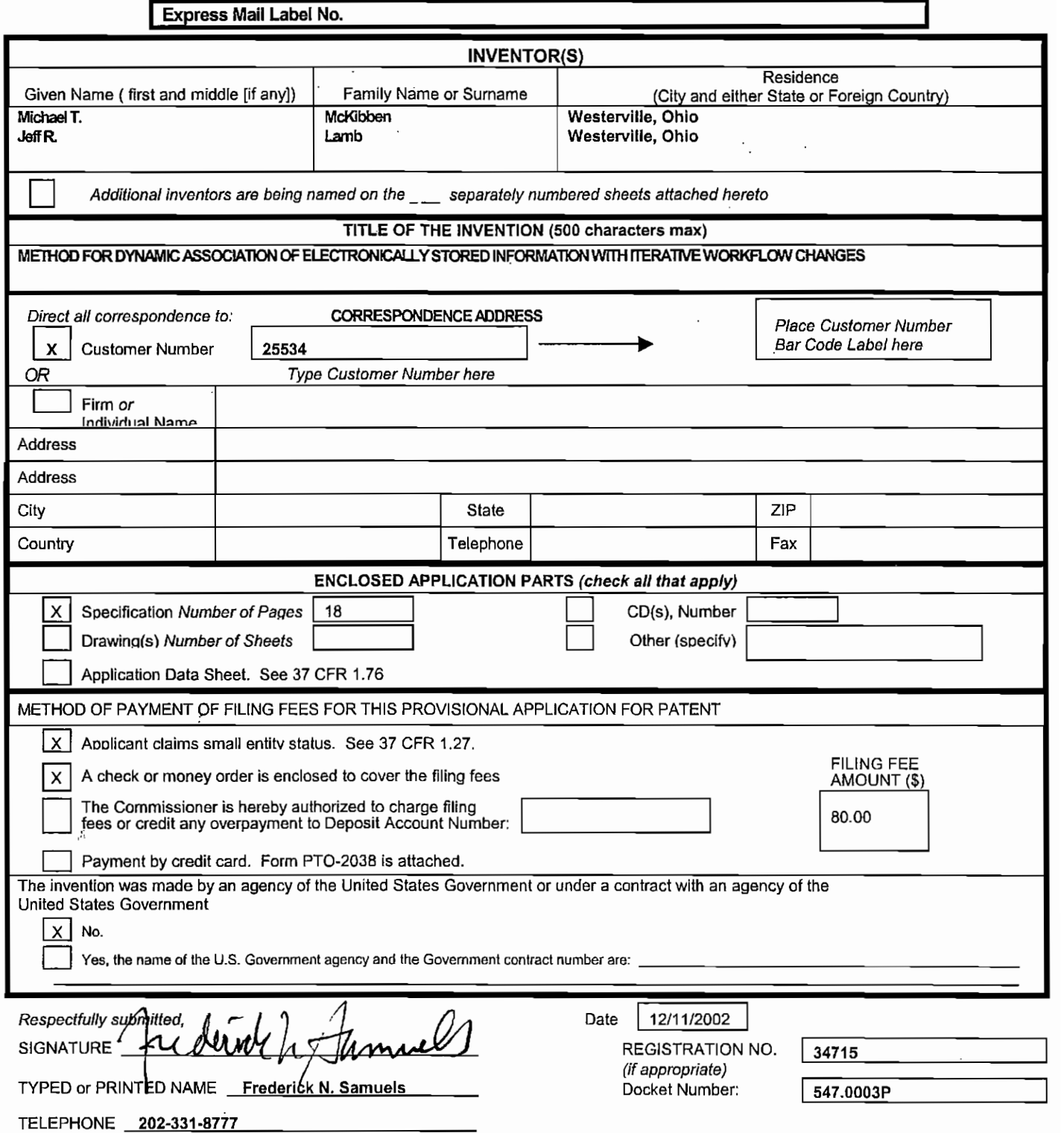

# **USE ONL Y FOR FILING A PROVISIONAL APPLICA TION FOR PA TENT**

This collection of information is required by 37 CFR 1.51. The information is used by the public to file (and by the PTO to process) a provisional application. Confidentiality is governed by 35 U.S.C. 122 and 37 CFR 1.14. This collection is estimated to take 8 hours to complete. including gathering, preparing, and submitting the complete provisional application to the PTO. Time will vary depending upon the individual case. Any comments on the amount of time you require to complete this form and/or suggestions for reducing this burden, should<br>be sent to the Chief Information Officer, U.S. Patent and Trademark Office, U.S. De NOT SEND FEES OR COMPLETED FORMS TO THIS ADDRESS. SEND TO: Box Provisional Application, Assistant Commissioner for Patents; Washington, D.C. 20231.

# METHOD FOR DYNAMIC ASSOCIATION OF ELECTRONICALLY STORED INFORMATION WITH ITERATIVE WORKFLOW CHANGES

## I. Field of the Invention

[0001] This invention relates to management and storage of electronic information. More particularly, this invention relates to new structures and methods for creating relationships between users, applications, files and folders.

# II. Background of the Invention

[0002] Digital communications solutions are presently supplied to users in ways that are completely divorced from their business context. A particular item of communication provides little or no inherent understanding of how that communication furthers the purpose and intent of the group or enterprise. In other words, an email inbox collects emails about all topics, business and personal. The email application itself is not discerning about topic, priority or context beyond perhaps rudimentary "message filters" that will look for certain key words or people then place those items in target folders. Generally, it simply presents a sequential list of messages received. Similarly, a fax machine receives fax pages in sequence. A fax machine is not discerning about topic, . priority or context. It simply outputs fax pages. Once received, it remains the task of the recipient to sort, categorize and organize these items of communication in ways most meaningful to that person. The organization task generally occurs outside the context of the particular communications tool itself.

[0003] Typical methods for organization of communications are limited and fragmented. For example, for an email, the recipient may either leave all email in the inbox or move it to another electronic folder. For a fax, the recipient is likely to place that fax in a file folder that is identified by project name or name of recipient. These typical methods of organizing communications are wholly inadequate for a number of reasons:

 $[0004]$  1. Organization – the recipient is left to do all the work of organization and categorization of the communications rather than having the systems themselves doing that work for them, automatically.

 $[0005]$  2. Leadership – the linkage between business strategy and an individual act of communication is non-existent.

 $[0006]$  3. Categorization – the items themselves rarely apply to only one topic of interest. As such, under current systems, the items would need to be manually stored in multiple locations (either electronic or "brick and mortar" folders). For example, a fax letter to a sales manager may contain information about contact addresses, market intelligence data, specific product requests, and financial accounting.

 $[0007]$  4. Knowledge Sharing – items often relate to organizational issues for which one or more work groups need access; access that is denied when the recipient "buries" that item in his/her personal filing system, electronic or otherwise.

 $[0008]$  5. Context – prior art communications tools do not know the business and/or personal context(s) within which files are created and used. For example, a person may create three files in a word processor, one relating to sales, the second relating to operations and the third relating to his son's football team. However, the word processor itself has no way of knowing to automatically store those three files in at least three different places.

 $[0009]$  6. Security & Privacy – the applications and their file storage methods are generally insecure; they do not conform to a single, dependable security model.

**[0010]** Known software applications create and store files outside of a contextual framework. For example, when a user creates a Microsoft Word (\*.doc) file in Microsoft Word 2000, the user must select a single folder within which to store that file. The file may be stored in an existing folder or the user may create a new folder to receive the file. This file management method is known as Lightweight Directory Application Protocol (LDAP). LDAP borrowed the physical world paper file management scheme where a machine/application creates files, stores those files in individual folders and stores those folders in cabinets. Under this scheme, context is completely independent of the application. File context is limited to the decision made by the user about which folder the file should be stored. The user decision does not adequately represent reflect the true context of the file given that the file may contain information that could reasonable be stored in multiple folders.

**[0011]** Another limitation of LDAP is that little or no information is contained within the file about the user and the context and circumstances of the user at the time the file was created. Current processes designed to add context to files such as the "metadata" tagging approach, involve having a knowledge officer view files after they have been stored and create meta-data tags with additional key words associated with the file for search purposes.

**[0012]** Notwithstanding the usefulness of the above-described methods, a need still exists for a communications tool that associates files generated by applications with individuals, groups and topical context.

#### III. Summary of the Invention

[0013] It is an object of the invention to provide a communication tool that seamlessly facilitates, collects, compiles and distributes communication data.

[0014] It is a further object of the invention to provide a communication tool that links communication data to enterprise leadership priorities.

[0015] It is another objective of the invention to provide a communication tool that performs communications tasks while simultaneously reminding the user of his/her individual work priorities.

[0016] It is still a further object of the invention to provide a communication tool that automatically stores contextual information relating to an item of communication and utilizes that contextual in performance of communication tasks.

[0017] Sill another object of the invention is to provide a communication tool that integrates two or more different communication applications such as telephony, unified messaging, decision support, document management, portals, chat, collaboration, search, vote, relationship management, calendar, personal information management, profiling, directory management, executive information systems, dashboards, cockpits, tasking, meeting, conferencing, etc. into a common application.

[0018] Still a further object of the invention is to provide a structure for defining relationships between complex collections of data.

[0019] Yet another object of the invention is to provide a process for automating workflow between multiple entities.

[0020]

**[0021]** Given the following enabling description, the invention should become evident to a person of ordinary skill in the art.

## IV. **Description of the Embodiments**

**[0022]** In the past, intuitive, dynamic, changeable workflow processes have proved to be too dynamic and expensive for automation. The present' invention utilizes "boards" and "webs" to automate workflow processes and define relationships between data and applications. As users create and change their contexts, the files and applications automatically follow, dynamically capturing those shifts in context.

**[0023]** As used herein, a "board" is defined as a collection of data and application functionality related to a user-defined topic. For example, a user defined topic may be a department of a company or a project that involves the company. In the case of a project, the board preferably includes all of the data relating to that project including email, tasks, calendar events, ideas, discussions, meetings, phone calls, files, contact records, people, etc. Data and applications may be grouped in a board based on the identity of the tag.

**[0024]** As used herein, the term "web" refers to a collection of interelated boards. Boards in a web may have, for example, a parent-child relationship. A given board may have more than one parent and may have more than one child. A board may not be its own child or its own parent. However, boards may have various relationships to each other. For example, a board may be part of a circular relationship of any complexity such as the following: A is parent to 8; B is parent to C and C is parent to A.

**[0025]** In accordance with the invention, webs may be used to maintain the location of content within a complex and changing set of boards and support automation of the workflow process. Automation of the workflow process may shown by the following example.

## Example

The workflow process to be automated is  $A\rightarrow B\rightarrow C$ . Three different people are assigned to each item. Therefore A(1,2,3)  $\rightarrow$  B(4,5,6)  $\rightarrow$  C(7,8,9). The workflow change desired in this example is  $A \rightarrow B/C \rightarrow C$ .

In the known environment, LDAP, it is necessary for the automation sequence to predetermine how work data flows from A to 8 and C. Then, the automation module for inputs to 0 must be spelled out and rewritten to consolidate split input from 8 and C. As such, the automation support for this workflow change will always lag behind the ability of the people involved to start working with the new workflow assumptions.

In contrast, in accordance with the present invention, webs and boards are preferably the context for applications, files and folders. Hence, the workflow process may be readity reorganized by making a change to one or more of the webs and boards.

In preferred embodiments, webs may be utilized to maintain the location of content within a complex and changing set of boards. Content is preferably associated with a routing algorithm referred to herein as a webslice. Thus the content has an intelligent quality whereby upon a change of structure of the web, the content knows which board or boards it should be on both before and after the change of structure. In keeping with a preferred aspect of the invention, the location of the content may be determined at dynamically at run using the routing algorithm. Alternatively, the laction of content may be determined by detecting changes in structure, detecting the temporary location fo the content on the boards in the routing algorithm before and after the change and adjusting the location of the affected content as part of the change in structure.

 $\cdot$ 

## ATTACHMENT 2

#### "board" Module

## "WEB VERSION 1" WORKING DESCRIPTION

Webs are collections of boards and a collection of parent-child relationships between those boards. Boards in a web may have more than one parent and my have more than one child. A board may not be its own child (and thus may not be its own parent}, but may participate in a circular relationship of any complexity (A is parent to B. B is parent to  $C$ .  $C$  is parent to  $A$ ).

Web Slices are a way of representing an algorithm that's ultimate output is a set of boards. A webslice consists of a Web, a starting board, and a traversal (of arbitary complexity). Take for example a web of boards a b and c where b and c are children of a. A webslice that referenced this board, started at a and used a traversal of "all cihldren" would return b and c. If the smae traversal on the same web had started at b, the empty set would be the result.

Webs can be utilized to maintain the location of content within a complex and changing set of boards. If content has a webslice associated with it, then any change of structure in the web would still result in the content (with the webslice) knowing what boards it should be on both before and after the change of structure. Actually effecting this change of location can be done by allowing the "location" to be determined dynamically at run time using the webslice or can be accomplished by detecting changes in structure, detecting the (temporary) location of the content on the boards in the slice before and after the change and adjusting the location of the affected content as part of the change in web structure.

of a family process of the class of the problem of the process for  $\mathcal{L}_{\text{max}} = \frac{1}{\sqrt{2}} \left[ \frac{1}{\sqrt{2}} \frac{1}{\sqrt{2}} \frac{1}{$ 

ClAP also facilitates a new business workflow process. Workflow automation is currently a site-specific effort. The workflow between A to B to C must be clearly specified in all its variables prior to automation. Automation fixes this workflow in code. Changes to the workflow require manual changes to the code. Predictable, repeatable, transactional and hierarchical workflow processes are best suited to this approach. LDAP and hierarchical storage models work best in this environment. Multiple applications work independently of the storage, generating and reporting data to and from the storage model.

Intuitive, dynamic, changeable workflow processes have proved too dynamic and expensive for automation. ClAP changes that. ClAP is key off users and context, not off of applications and files. As users create and change their contexts, the files and applications automatically follow, dynamically capturing those shifts of context.

Professional services consulting is currently held hostage by a cumbersome, expensive, time-consuming and often dehumanizing process known as "change management." The modus operandi of these firms is to for the implementation of that firm's change model. These models have a variety of names: Balanced Scorecard, Critical Success Factors, Vital Signs, etc. These models are often intended to replace traditional "command and control" models. Generally this is an either/or process. This change in the workflow practices in a company is time consuming. Generally these new processes begin a spate of new automation projects to support these changes. However, as any professional services person knows, the automation, like the change process itself, is iterative. Typically 50% of the changes initially championed will not work. Then 25% of the secondary changes will not work. Then, 12.5 of the third round of changes will not work ... and so on. As a consequence, automation always lags behind, many times in terms of years.

ClAP allows professional services providers to support IT automation professionals with an approach to automation support of workflow changes that changes and adapts as the organization learns with little to no change to the underlying IT architecture.

To use a simple example,  $A \rightarrow B \rightarrow C$  is the workflow process we want to automate. We assign 3 different people to each item, Therefore A(1,2,3)  $\rightarrow$  B(4,5,6)  $\rightarrow$  C(7,8,9).

# LDAP Implementation

Persons  $(1,2,3,4,5,6,7,8,9)$   $\rightarrow$  Applications  $\rightarrow$  Afiles, Bfiles, Cfiles  $\rightarrow$  Afolders, Bfo lders, Cfolders.

Now let's say a workflow change is proposed to look like this:  $A \rightarrow B/C \rightarrow D$ . In an LDAP environment, before the people involved have any automation support for this change, the automation sequence *pre-determine* how work data flows from A to B & C. Then, the automation module for inputs to D must be *spelled out and rewritten* to consolidate split input from B  $\&$  C. In other words, the automation support for this change will always lag behind the ability of the people involved to start working with the new workflow assumptions. LDAP structure forces a regimented, minimalistic approach to the automation of workflow processes.

# ClAP Implementation

Persons  $(1,2,3,4,5,6,7,8,9) \rightarrow$  Web  $\rightarrow$  Aboard,Bboard,Cboard (incl. Applications, Files, Folders)

Now let's say the workflow changes to  $A \rightarrow B/C \rightarrow D$ . In a CIAP environment a simple adjustment is made to the webs & boards table and the entire workflow process is reorganized with all the relevant data files appropriate reorganized and available. This should always be the first step in the change process. The first step in the change process should always be the instantaneous reorganization of the people and topic associations along with the communications tools. At this stage in the change, no predictable, repeatable, transactional or hierarchical process can be established. That can only come with time and consistency. Some processes must remain flexible, unpredictable, yet they

are processes nonetheless. ClAP allows for the simultaneous automation of repeatable and dynamic processes.

In ClAP, the People, Webs and Boards become the automatic context for Applications, Files and Folders. In LDAP the Applications, Files and Folders have *no* inherent relationship to the People or their Context. The implications of this difference on the automation of workflow process are profound.

```
Looking at the code for Web {my comments in [] 's}: 
package com.leader.osapplication.board; 
import java.util.*; 
import com.leader.util.*; 
import com.leader.debug.*; 
import com.leader.persist.*; 
import com.leader.persist.vbsf.*; 
import com.leader.osapplication.*; 
import com.leader.osapplication.field.*; 
import com.leader.osapplication.util.*;
import com.leader.osapplication.actions.*; 
import com.leader.osapplication.framework.*; 
import com.leader.osapplication.exception.*;
import com.leader.osapplication.interfaces.*;
import com.leader.osapplication.sessionstate.*;
/** 
 * A collections of boards with connected relationships tying them 
together. 
 * The stereotypical example is an org chart in a company where each 
person is 
 * a node on the web.
 * 
* @author Jeff R. Lamb 
 * @author Betsy Foote 
 * @author Eric Rosenberg 
 */ 
public class Web extends Content 
 public static final String RELATIONSHIPS LIST FIELD ID =
"existingRelationshipsList";
 public static final String CHILD BOARD FIELD ID = "childBoard";
 public static final String PARENT BOARD FIELD ID = "parentBoard";
[These are the relationships that make up the web. If a board 
participates in any relationship in this collection, then they are part 
of this web] 
private Collection relationships =<br>CollectionFactory.getPersistenceCapableCollection();
[Webs are named to allow them to be easy to work with for the users] 
 private String name;
```

```
1** 
   * VBSF required no argument constructor. 
   *1 
  private Web() { 
    super();
  ł
  1** 
   * Constructor 
   * @param name the name to give this Web 
   *1 
  public Web(String name} { 
    this();
    this. name = name;
  \mathcal{F}I/CI 
  public Content Interface newContent(Map pairs, RequestState 
requestState) throws LeaderException { 
    return new Web(TextField.convert("name",pairs)}; 
  \mathbf{r}IICI 
  public void setCurrentValues(Map pairs, RequestState requestState) { 
    if (pairs.containsKey("webNameTextField")) {
      setName ( (String) pairs.get ("webNameTextField") ) ;
    \mathcal{E}\mathbf{R}Ilcl 
  public String getValidForAddErrorMessage{) { 
    String errorMessage = null; 
    if (getName() == null || "". equals (getName().trim())errorMessage = "You must designate a name for your Web.";
    }<br>return errorMessage;
  \mathcal{F}IICI 
  public int getContentToolCode() { 
    return LeaderConstants.BOARD WEB_TOOL; 
  \mathcal{F}/**sE*1 
  public String getName() { 
    return name; 
  }
  I**SE*/ 
 public void setName(String name) { 
    this.name = name;
  \mathcal{F}/*<u>*</u>
   * Add a WebRelationship to the Web. 
   * @param relationship The relationship to add.
```

```
*/ 
  public void addWebRelationship(WebRelationship relationship) { 
    if(relationship != null) { 
      relationships.add(relationship); 
    \mathcal{E}\mathbf{r}/** 
   * Remove a WebRelationship from the Web. 
   * @param relationship The relationship to remove. 
   */ 
  public void removeWebRelationship(WebRelationship relationship} { 
    if(relationship != null)relationships.remove{relationship); 
    }
  \mathbf{L}/** 
   * Remove a WebRelationship from the Web. 
   * @param relationshipld The object id of the relationship to remove. 
   \star/public void removeWebRelationship{Long relationshipld){ 
    if(relationshipId != null) {
      Iterator iterator = relationships.iterator();
      while(iterator.hasNext()){
        WebRelationship relationship = 
(WebRelationship)iterator.next(); 
        if(relationshipld.equals(relationship.getld()) { 
           removeWebRelationship(relationship); 
        \mathbf{r}\mathcal{F}\mathbf{E}\mathcal{Y}/** 
   * Get all the WebRelationships on this Web. If there are no 
relationships, 
   * return a 0 length array. 
   * @return WebRelationship array. 
   */ 
  private WebRelationship[] getWebRelationships{) { 
    return (WebRelationship [J)new ArrayList(relationships).toArray(new 
WebRelationship[relationships.size{)]); //WebRelationship 
[])relationships.toArray(new WebRelationship[relationships.size()]);
  } 
  /** 
   * Determine whether a given board is in this web. 
   * @param board Board we want to check on. 
   * @return boolean True if board is in this web, false otherwise. 
   */ 
  public boolean contains (Board board) { 
    List webBoards = getBoardlist();
    return webBoards.contains(board); 
  €
  /**
```

```
* Get all the board included in this Web. If there are no 
relationships, 
   * and hence no boards, return an empty List. 
   * @return Board[) Array of boards in this Web. 
   */ 
  public List getBoardsList(}{ 
    List boardList = new ArrayList();
    WebRelationship[] relations = getWebRelationships();
    for (int i=O; i < relations.length; i++) { 
      Board parent = relations[i].getParent();
      Board child = relations[i].getChild();
      if (!boardList.contains(parent)) boardList.add(parent);
      if {!boardList.contains{child}} boardList.add{child); 
    -1
    return boardList; 
  \mathbf{I}/** 
   * Get all the Children of a Board on this Web. 
   * @param board the board to find children of. 
   * @return Set of children Boards. 0 size set if board parameter is 
null 
   * or when there are no children. 
   */ 
  public Set getChildren(Board board) { 
    Set childrenSet = new HashSet();
    if(boad == null)return childrenSet: 
    -1
    Iterator allRelationships = relationships.iterator();
    while (alIRelationships.hasNext(){ 
      WebRelationship relationship = 
(WebRelationship}allRelationships.next(); 
      if (relationship.getParent{) .getId() .equals(board.getld(}}} { 
        childrenSet.add(relationship.getChild(}); 
      \mathcal{V}\lambdareturn childrenSet; 
  ļ
  /** 
   * Get all the Parents of a Board on this Web. 
   * @param board the board to find parents of. 
   * @return Set of parent Boards. 0 size set if board parameter is 
null 
   * or when there are no parents. 
   */ 
  public Set getParents(Board board) { 
    Set parentsSet = new HashSet();
    if (board = \text{null}) {
      return parentsSet; 
    Iterator allRelationships = relationships.iterator(); 
    while (allRelationships.hasNext()){
   - WebRelationship relationship =
(WebRelationship) all Relationships.next();if (relationship.getChild().getId().equals(board.getId())) {
```

```
parentsSet.add(relationship.getParent());
      \mathcal{F}\mathcal{F}return parentsSet; 
  \mathcal{E}/** 
   * Get all the Peers (all children of all parents of the board) . 
   * @param board the board to find siblings of. 
   * @return Set of Boards. 0 size set if board parameter is null 
   * or when there are no peers. 
   *1 
  public Set getPeers(Board board) { 
    Set childrenOfParents = new HashSet();
    if(boad == null)return childrenOfParentsi 
    \mathbf{r}Set parentBoards = qetParents(board);
    Iterator parentBoardsIterator = parentBoards.iterator();
    while(parentBoardsIterator.hasNext()){
      Set children = getChildren ((Board)parentBoardsIterator.next());
      childrenOfParents.addAIl(children); 
    \mathcal{F}childrenOfParents.remove(board); 
    return childrenOfParents; 
  \lambdaIlcI 
  public Field[] getDisplayFields(RequestState requestState) throws 
LeaderException{ 
    List fields = new ArrayList();
    TextField textField = new TextField("name", getName(), "Web Name");
    textField.setLinkText("(Edit)"); 
    textField.setUrlId(LeaderConstants.BOARD_WEB TOOL, ""+getId());
    FieldUtilities.makeFieldAToolActivator(textField, requestState, 
this, getContentTooICode(),getContentToolCode()}; 
    fields.add(textField); 
    Field[] dateFields = DateField.getComponentFields(new 
DateTimeField(getLastModified()));
    dateFields[O] .setTitle{"Last Modified Date"); 
    fields.add(dateFields(O]); 
    fields.add(dateFields[l]); 
    return (Field[])fields.toArray(new Field{fields.size()]); 
  \mathcal{F}IleI 
  public String getDisplayName(}{ 
    return "Web"; 
  \mathcal{F}IleI 
  public Form getForm(RequestState requestState,int displayCode,int 
toolCode) ( 
    Debug.println("Web.getForm: for " + this, Debug.DEBUG);
    Form form = new ConcreteForm ("webForm", "General Web Attributes");
    int pageIndex = 0;
    int selectedIndex = requestState.getMultiPageIndex();
```

```
toolCode = getContentToolCode();
    I/Web name sub-form. 
    Page page = new ConcretePage("createWebPage", pagelndex, 
selectedlndex); 
    SubForm sub = new ConcreteSubForm("webNameSubForm","Web name");
    sub.add(new TextField("webNameTextField", (getName() != null ?
getName() : ""), "Web name", true);
    page. add (sub) ; 
    //Existing relationships sub-form.
    sub = new ConcreteSubForm("existingWebRelationshipsSubForm",
"Existing Web Relationships"); 
    sub.add(getWebRelationshipsListField(requestState.getPairsMap()));
    InterfaceAction action = new 
InterfaceAction ("removeRelationship", "Remove Relationship", toolCode,
true) ; 
action.addActionListener(RemoveWebRelationshipActionListener.GLOBAL); 
    action.addlnterfaceListener(AddlnterfaceListener.GLOBAL); 
    action.setErrorlnterfaceListener(AddlnterfaceListener.GLOBAL}; 
    sub.addAction(action);
    page.add(sub);
    //Add new Relationships sub-form 
    sub = new ConcreteSubForm("createRelationshipsSubForm", "Create New
Relationship"); 
    SingleSelectGroupKeyField boardDropDown = new 
BoardKeyField(PARENT BOARD FIELD ID, "Parent Board", null,
requeststate.getCurrentUser() .getld{)}i 
    sub.add(boardDropDown); 
    boardDropDown = new BoardKeyField(CHILD BOARD FIELD ID, "ChildBoard", null, requestState.getCurrentUser(}.getld()); 
    sub.add(boardDropDown);
    action = new InterfaceAction('addRelationship'', "AddRelationship", toolCode, true);
    action.addActionListener(AddWebRelationshipActionListener.GLOBAL); 
    action.addlnterfaceListener{AddlnterfaceListener.GLOBAL); 
    action. setErrorlnterfaceListener {AddlnterfaceListener. GLOBAL); 
    sub.addAction(action); 
    page.add(sub);
    form. add (page) ; 
    return form; 
  \mathbf{I}/**VBSF*/ 
  private Collection getRelationshipsCollection(} { 
    return relationships; 
  Y
  /**VBSF*/ 
  private void setRelationshipsCollection(Collection collection) {
  -this.relationships = collection: 
  }
```

```
/** 
   * Return a Field representing a list view of the web relationships 
in this 
   * web. This is used by the getForm method, and by the 
MyContextInterface. 
   * @param pairs SE 
   * @return a Field 
   */ 
  public Field getWebRelationshipsListField(Map pairs) { 
    Iterator iterator = relationships.iterator();
    List displayFieldsList = new ArrayList();
    Long[] keys = new Long[relationships.size()];
    for(int i=0; iterator.hasNext(); i+1}{
      WebRelationship relationship = (WebRelationship)iterator.next();
      keys[i] = relationship.getId();displayFieldsList.add(relationship.getDisplayFields());
    } 
    Long[] selectedKeys = 
MultiSelectListKeyField.convert(RELATIONSHIPS LIST FIELD ID, pairs);
    Field[] displayFields = (Field[][])displayFieldsList.toArray(new
Field[relationships.size{)] [OJ}; 
    MultiSelectKeyField relationship slist = newMultiSelectListKeyField{RELATIONSHIPS_LIST_FIELD_ID, keys, "Existing 
Web Relationships", selectedKeys, displayFields);
    return relationshipsList; 
  \mathbf{I}\mathcal{F}[END Web. java] 
Looking at the code for WebSlice.java: 
package com.leader.osapplication.board; 
import com.leader.osapplication.framework.*; 
import com.leader.osapplication.*;
import com.leader.osapplication.util.*; 
import com.leader.osapplication.exception.*;
import com.leader.osapplication.sessionstate.*; 
import com.leader.debug.*; 
import java.util.*; 
/** 
 * A collection of enough information to isolate a set of boards from 
the set 
 * of all boards. This is typically codified as a Web to use, a 
starting board 
 * and a Traversal. The Traversal is then used to travel across the Web 
from 
 * the starting board and return a list of Boards. 
 * 
 * @author Jeff R. Lamb 
 * @author Eric Rosenberg 
 */ 
public class WebSlice extends AbstractPersistedObject{ 
  private Web web;
```

```
private Board board; 
  private Traversal traversal; 
  /**VBSF*/ 
  private WebSlice(){ 
    super(); 
  ł
  /** 
   * Constructor 
   * @param webToUse which Web is this WebSlice a sliee of-
   * @param boardToUse when you start moving around the Web, where do 
you 
   * start from? 
   * @param traversalToUse what traversal (strategy) should be used to 
   * move around the Web to carve out this WebSlice
   */ 
  public WebSlice(Web webToUse, Board boardToUse, Traversal 
traversalToUse) ( 
    this(): 
    setWeb(webToUse);
    setBoard(boardToUse);
    setTraversal(traversalToUse);
  \mathbf{r}/** 
   * Return the boards that are currently part of this webslice. This 
can 
   * change as the web that the webslice lies on is edited. 
   * @return the boards that are a member of the slice 
   */ 
  public Board[] getBoards() { 
    return getTraversal(}.getBoards(web, board); 
  \mathbf{I}/** 
   * Specify the web that that this webslice is taken from.
   * @param webToUse the web to use if coming up with the set of boards 
the 
   * web slice represents 
   */ 
  public void setWeb(Web webToUse) { this.web = webToUse; }
  /** 
   * Get the web that the webslice is taken from. 
   * @return web that the web slice is a part of 
   */ 
  public Web getWeb(){ return this.web;} 
  /** 
   * Specify the board that is the starting point for this webslice 
   * @param boardToUse the board that is the starting point for the 
webs lice 
   * @throws IllegalArgumentException if boardToUse is not in this web 
  \pm/
  public void setBoard{Board boardToUse){
```

```
II These null checks are to bypass the 'contains' check when VBSF 
may 
    II be using this method with a null value or before setting web. 
    if (boardToUse == null || web == null || web.contains(boardToUse)){
      this.board = boardToUse;
    } 
    else{ 
      II throw an IllegalArgumentException if boardToUse is NOT in 
      II webToUse. 
      throw new IllegalArgumentException("The starting Board of a
WebSlice must be part of the Web.");
     } 
  \mathbf{r}1** 
   * Get the board that is the starting point for the webslice 
   * @return board that is the starting point for the webslice 
   \star/
  public Board getBoard{){ return this.board;} 
  1** 
   * Specify the traversal used to get the boards for this webslice 
   * @param traversalToUse SE 
   *1 
  public void setTraversal(Traversal traversalToUse}{ 
    this. traversal = traversalTolse;₹
  1** 
   * Get the traversal used to get the boards for this webslice 
   * @return traversal used to get the boards for this webslice 
   \star/
  public Traversal getTraversal(){ return this.traversal; } 
  1**vBSF*1 
  private int getTraversaICode(} { return 
TraversalFactory.getCode(traversal); }
  I**VBSF*I 
  private void setTraversalCode(int code) { this.traversal =
TraversalFactory.getTraversal(code); }
```
 $\mathcal{F}$